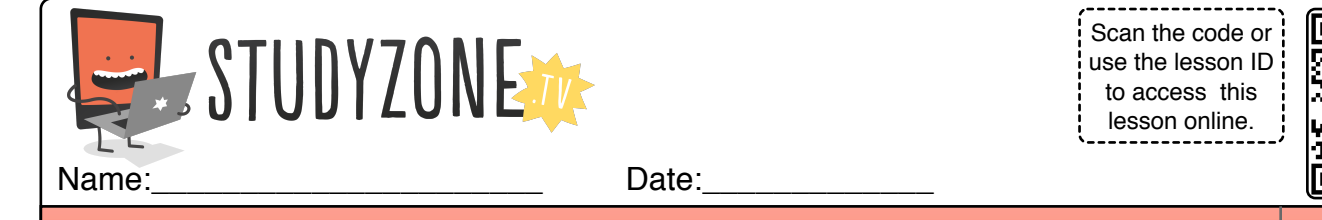

I understand how some decisions may have more than one outcome LessonID: 172

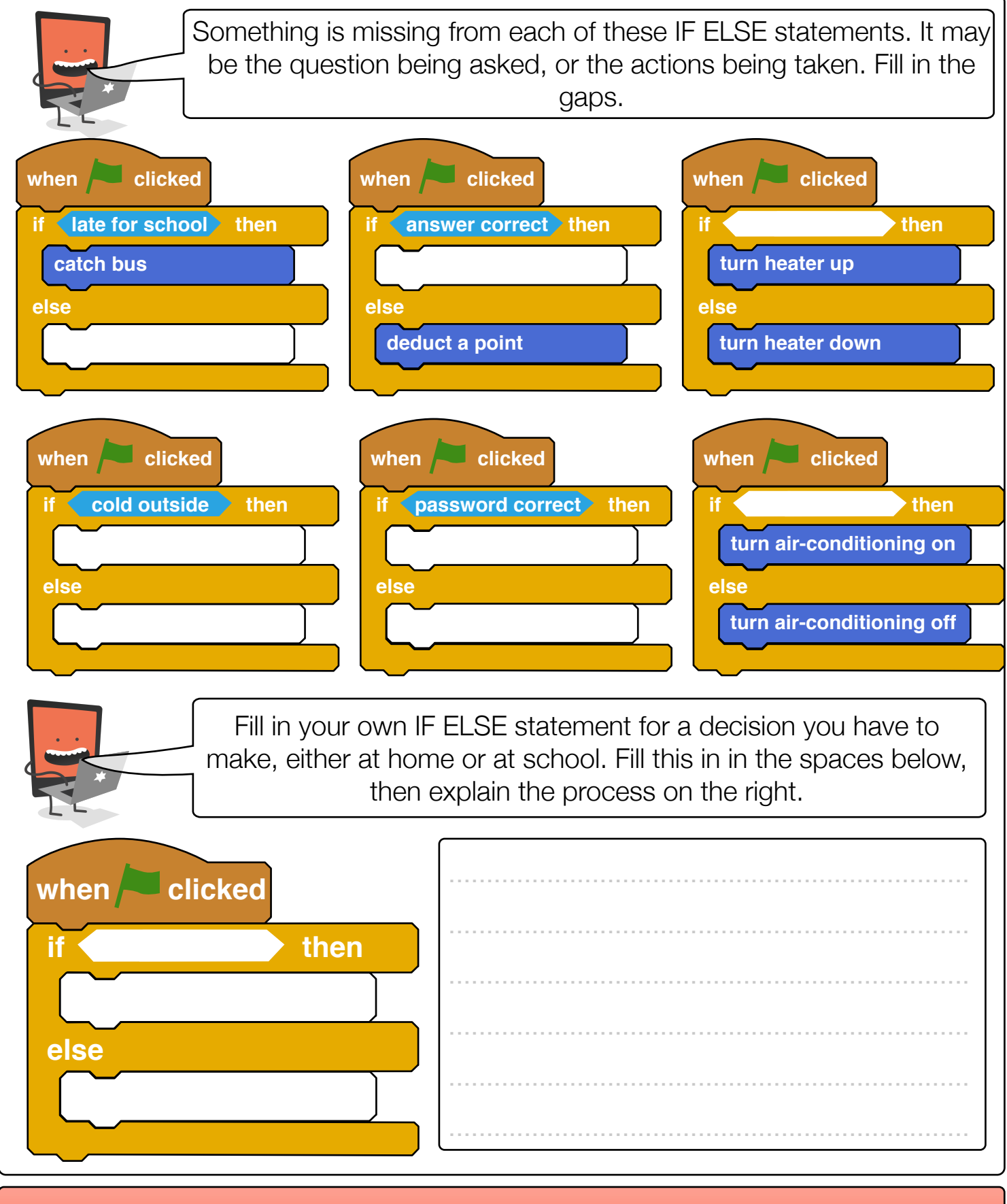

Find video lessons, games, activities and resources online at www.studyzone.tv